#### CLOPS: A DSL for Command Line Options

Mikoláš Janota Fintan Fairmichael Viliam Holub Radu Grigore Julien Charles Dermot Cochran Joe Kiniry

> Lero and CASI University College Dublin Ireland

> > DSI WC 2009

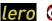

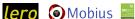

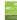

SFI grant no. 03/CE2/I303\_1

# Why are Command Line Options Interesting?

- Many programs start with a small number of options and new ones are added as the project evolves.
- As a consequence, processing of options is coded non-systematically...
- ...resulting in large volumes of code that are difficult to read and to document. (typically hundreds of lines of code)

# Why are Command Line Options Interesting?

- Many programs start with a small number of options and new ones are added as the project evolves.
- As a consequence, processing of options is coded non-systematically...
- ...resulting in large volumes of code that are difficult to read and to document. (typically hundreds of lines of code)
- Parsing is difficult because options have various names, formats, values, and dependencies between them e.g.,

```
gzip -h
gzip --help
gzip -v -q
gzip -v -v
gzip -3
tar czv --file archive.tar.gz --append
```

 It should be easy to write even small command line descriptions (at the beginning),

- It should be easy to write even small command line descriptions (at the beginning),
- and it should be easy to maintain and evolve these.

- It should be easy to write even small command line descriptions (at the beginning),
- and it should be easy to maintain and evolve these.
- Writing (sometimes complex) dependencies between options should be straightforward.

- It should be easy to write even small command line descriptions (at the beginning),
- and it should be easy to maintain and evolve these.
- Writing (sometimes complex) dependencies between options should be straightforward.
- Generating parser and documentation from the same DSL description.

# Generating Multiple Artifacts

- Generation is more likely to ensure consistency.
- Generation reduces the amount of work for the user.

CLOPS description

# Generating Multiple Artifacts

- Generation is more likely to ensure consistency.
- Generation reduces the amount of work for the user.

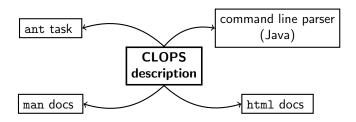

## Generating Multiple Artifacts

- Generation is more likely to ensure consistency.
- Generation reduces the amount of work for the user.

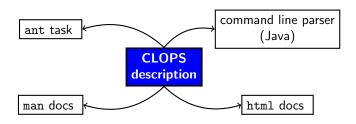

- Option declarations—the set of supported options
- Dynamic rules—how options interact with each other
- Validity conditions—permitted final value combinations
- Format of the command line

Option declarations—the set of supported options

```
quiet :{"-q","--quiet"}
    :"Suppress all warnings."
suffix :{"-S","--suffix"}:{string}
    : "Use suffix xxx instead of .gz."
```

- Dynamic rules—how options interact with each other
- Validity conditions—permitted final value combinations
- Format of the command line

Option declarations—the set of supported options

```
quiet :{"-q","--quiet"}
    :"Suppress all warnings."
suffix :{"-S","--suffix"}:{string}
    : "Use suffix xxx instead of .gz."
```

• Dynamic rules—how options interact with each other

```
egin{array}{lll} trigger & \{ & condition \ \} & 
ightarrow & effect \ & 	ext{quiet} & \{ & 	ext{quiet} \ \} & 
ightarrow & 	ext{verbose} :=0; \ & 	ext{verbose} & \{ & 	ext{verbose} > 0 \ \} & 
ightarrow & 	ext{quiet} := false; \end{array}
```

- Validity conditions—permitted final value combinations
- Format of the command line

Option declarations—the set of supported options

```
quiet :{"-q","--quiet"}
    :"Suppress all warnings."
suffix :{"-S","--suffix"}:{string}
    : "Use suffix xxx instead of .gz."
```

Dynamic rules—how options interact with each other

```
trigger \ \{ condition \ \} \rightarrow effect
quiet \ \{ quiet \ \} \rightarrow verbose:=0;
verbose \ \{ verbose > 0 \ \} \rightarrow quiet:=false;
```

- Validity conditions—permitted final value combinations
   quiet==false || verbose==0
- Format of the command line

Option declarations—the set of supported options

```
quiet :{"-q","--quiet"}
     :"Suppress all warnings."
suffix :{"-S","--suffix"}:{string}
     : "Use suffix xxx instead of .gz."
```

Dynamic rules—how options interact with each other

```
trigger \ \{ \ condition \ \} \rightarrow effect
quiet \ \{ \ quiet \ \} \rightarrow verbose:=0;
verbose \ \{ \ verbose > 0 \ \} \rightarrow quiet:=false;
```

- Validity conditions—permitted final value combinations
   quiet==false || verbose==0
- Format of the command line options\* filename

## Talk Progress

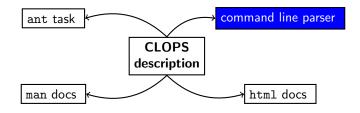

The order might determine rôles of strings, e.g.,
 svn add add

- The order might determine rôles of strings, e.g.,
   svn add add
- The format lets us specify such, e.g., option\* command filename\*

The order might determine rôles of strings, e.g.,
 svn add add

```
The format lets us specify such, e.g.,option* command filename*
```

Another example with files

```
rm -y  // unknown option
rm *  // dangerous if there's a file -rf
rm -- -y  // removes the file -y
```

The order might determine rôles of strings, e.g.,
 syn add add

The format lets us specify such, e.g.,option\* command filename\*

Another example with files

```
rm -y  // unknown option
rm *  // dangerous if there's a file -rf
rm -- -y  // removes the file -y
```

CLOPS solution

```
(Option | Files)* (DashDash DashFiles*)?
```

# The Command line Format Drives Parsing

- An automaton is constructed according to the format of the command-line, where edges are labeled with options.
- If the automaton finishes in a terminal state then the parse of the command line was valid according to the format.

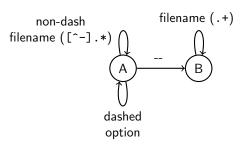

The command line is presented to the parser as one string.
 cp\_src\_dest\_

- The command line is presented to the parser as one string.
   cp\_src\_dest\_
- Each option is responsible for parsing a piece of the string, from the current parse index, including

- The command line is presented to the parser as one string.
   cp\_src\_dest\_
- Each option is responsible for parsing a piece of the string, from the current parse index, including
- This is necessary to handle

tar xf filename

- The command line is presented to the parser as one string.
   cp\_src\_dest\_
- Each option is responsible for parsing a piece of the string, from the current parse index, including
- This is necessary to handle

```
tar xf filename
```

We don't need to specificy this most of the time.

```
add:{"add"}
```

parses on add\_

## Talk Progress

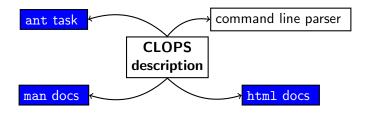

#### Documentation Generation

• Using the apache template tool velocity.

```
#foreach($option in $info.getOptionDescriptions())
Name: $option.Identifier
Description: $!option.Description
#end
```

#### Documentation Generation

Using the apache template tool velocity.

```
#foreach($option in $info.getOptionDescriptions())
Name: $option.Identifier
Description: $!option.Description
#end
```

- High flexibility, but a little crude.
- At the moment we don't have a nice way of rendering argument types and rules.

# Talk Progress

How-it-all-started story

 Believe it or not, this work has been inspired by Software Product Lines

#### **Domain**

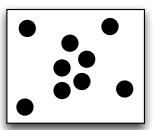

Problem space

 Believe it or not, this work has been inspired by Software Product Lines

#### Domain model

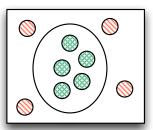

Problem space

 Believe it or not, this work has been inspired by Software Product Lines

#### Domain and Solution model

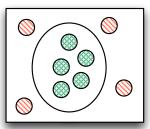

Problem space

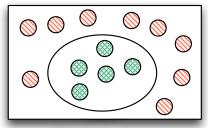

Solution space

 Believe it or not, this work has been inspired by Software Product Lines

#### Domain and Solution model combined

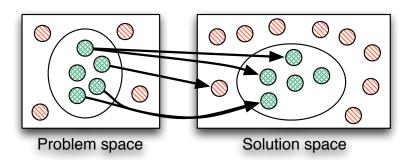

# Variability Modeling

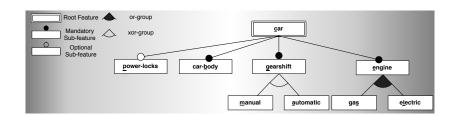

# Variability Modeling

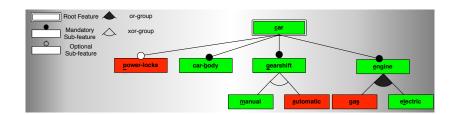

#### Variability Modeling

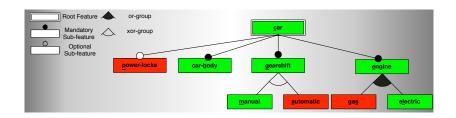

 Writing command line options can be seen as a product derivation.

```
alias ll='ls -l'
```

## Usage

- Carried out several experiments (svn, gzip, ls, ...)
- Released on source forge http://clops.sourceforge.net/
- At least one commercial user
- Used inside our group for a number of open-source projects

## Future Work and Challenges

- Tab-completion
- GUI generation
- More static checking
- Improve documentation
- Port to other languages a general rule engine would be desirable

http://clops.sourceforge.net/